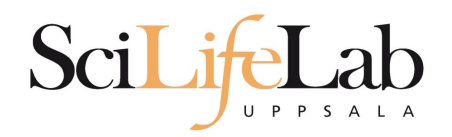

#### File Types in Bioinformatics

150210 Martin Dahlö martin.dahlo@scilifelab.uu.se

**Enabler for Life Sciences** 

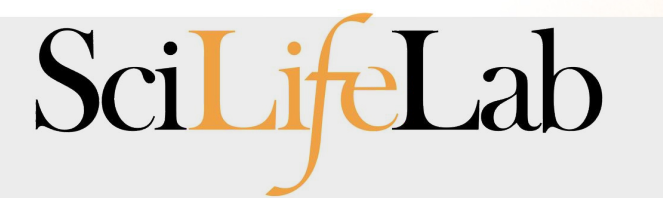

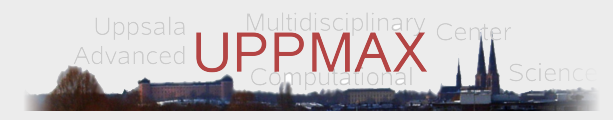

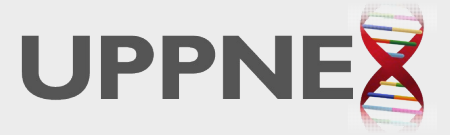

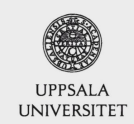

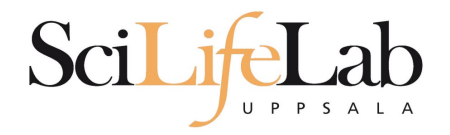

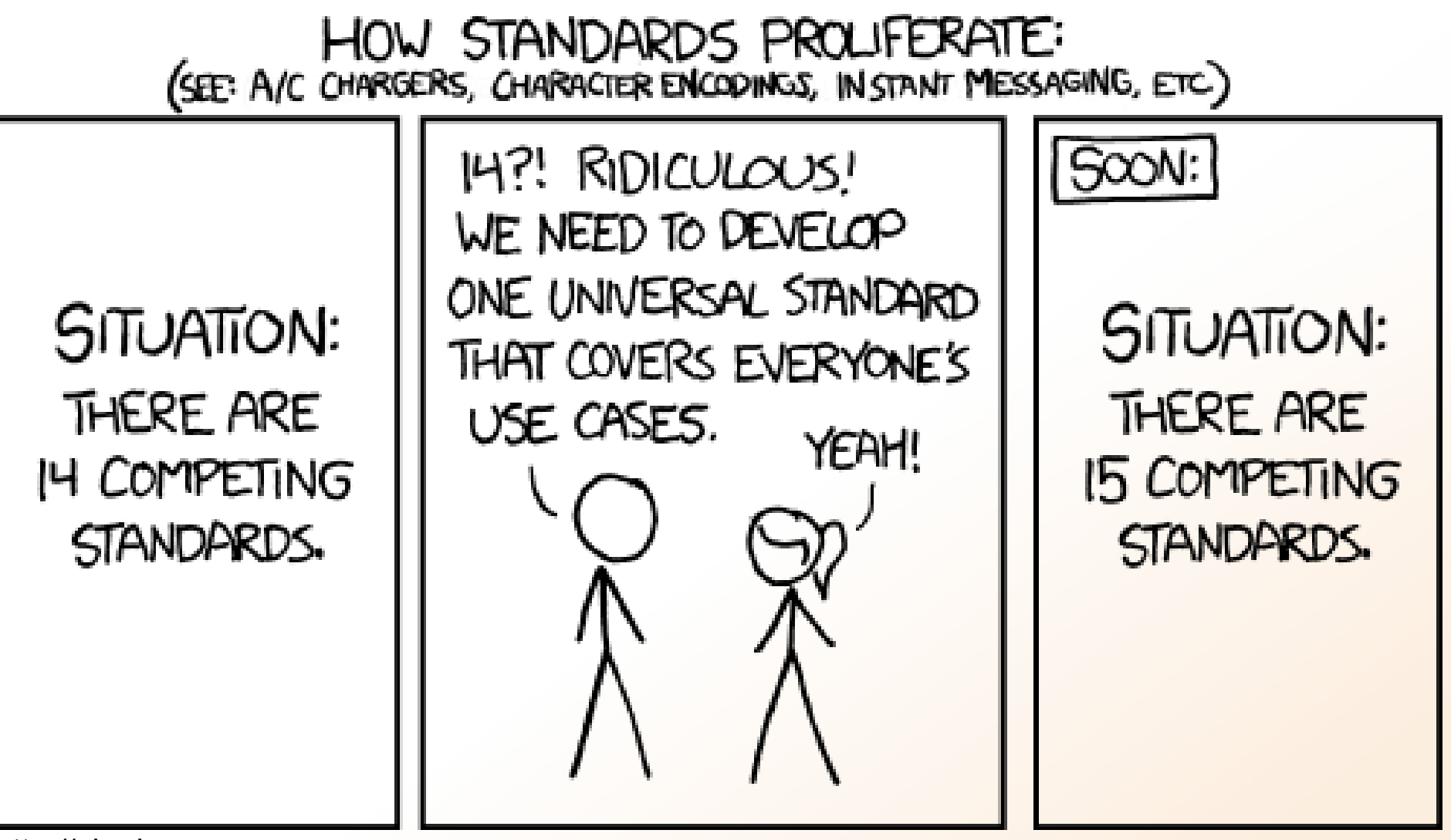

http://xkcd.com

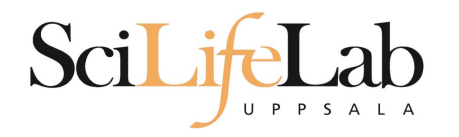

- **Overwhelming at first**
- **Overview** 
	- **FASTA** reference sequences
	- FASTQ reads in raw form
	- SAM aligned reads
	- BAM compressed SAM file
	- CRAM even more compressed SAM file
	- GTF/GFF/BED annotations

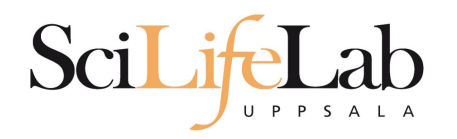

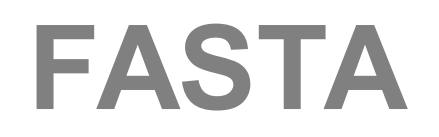

- Used for: nucleotide or peptide sequences
- **Simple structure**

> header sequence

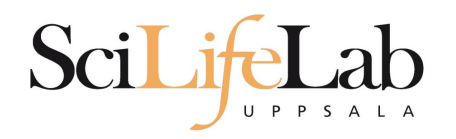

## **FASTA**

- Used for: nucleotide or peptide sequences
- **Simple structure**

> H.Sapiens chr17:135135135-1313566 ACT CAGAT CGGAAT AGCAT ACGCAT ACT CAGAT CGGAAT AGCAT ACGCAT GGAT AGCT CACGACACAT GACACT ACAGCCAGACT ACACGACT ACACGAT 

>that random protein sequence i saw yesterday ARGAEBAEUI RGHAERGI AEUAEI LHGAEI GAHEGLAEJKRGNAERBI AE AEGHAEL GI HAEGOUI AENGAEBAERI OTYUGAEGHI LAEHRGAEI RGYU AFHAFHAFT OGAFGAFRT BETHUFT HI RTHJNRES

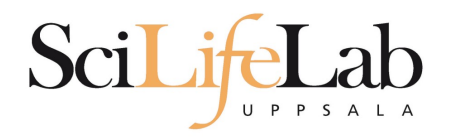

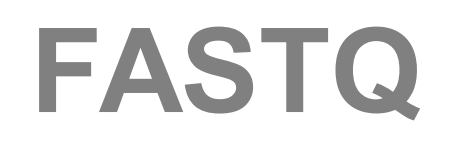

- **Just like FASTA, but with quality values**
- Used for: raw data from sequencing (unaligned reads)

@ header sequence

+

quality

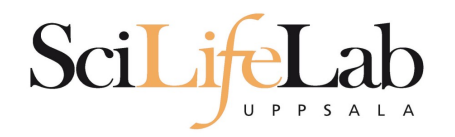

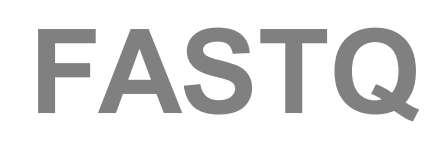

- Just like FASTA, but with quality values
- Used for: raw data from sequencing (unaligned reads)

```
@SEQ 001
GATTT GGGGTT CAAAGCAGT AT CGAT CAAAT AGT AAAT CCATTT GTT CAACT CACAGTTT
1! * ((((***+)) 2288+1) 3288+1 * ((((***)) 1***-+*' ')) **55CC! ' ' *(D
@SEQ 002
GATTT GGGGTT CAAAGCAGT ATTT GGGGTT CATT GGGGTT CATT GTT CAACT CACAGT TT
+!!!*((((***+))%%>>CCCCC%++((((**).1***-+*''))**55CCF>>>>>C5
@SEQ 003
AAGCAGT AT CGAGATTT GGGGTT CAAAGCAGT AT AAGCAGT AT CGAT AAAT CCATTT GTT
+!!!*((((*!!!*((((**)(%%%).1***-+*''))**55CCF>>>>>%%%}.1B5
```
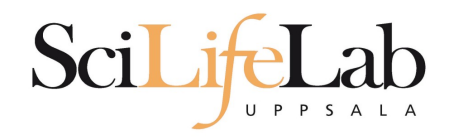

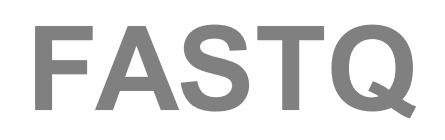

• Quality  $0-40$  (Illumina 1.8+ = 41)

 $-40 = best$ 

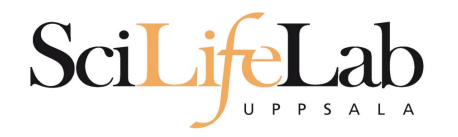

- $\blacksquare$  Quality 0-40
	- $-40 = best$
- ASCII encoded

Dec H  $\circ$  $\mathbf 1$ 

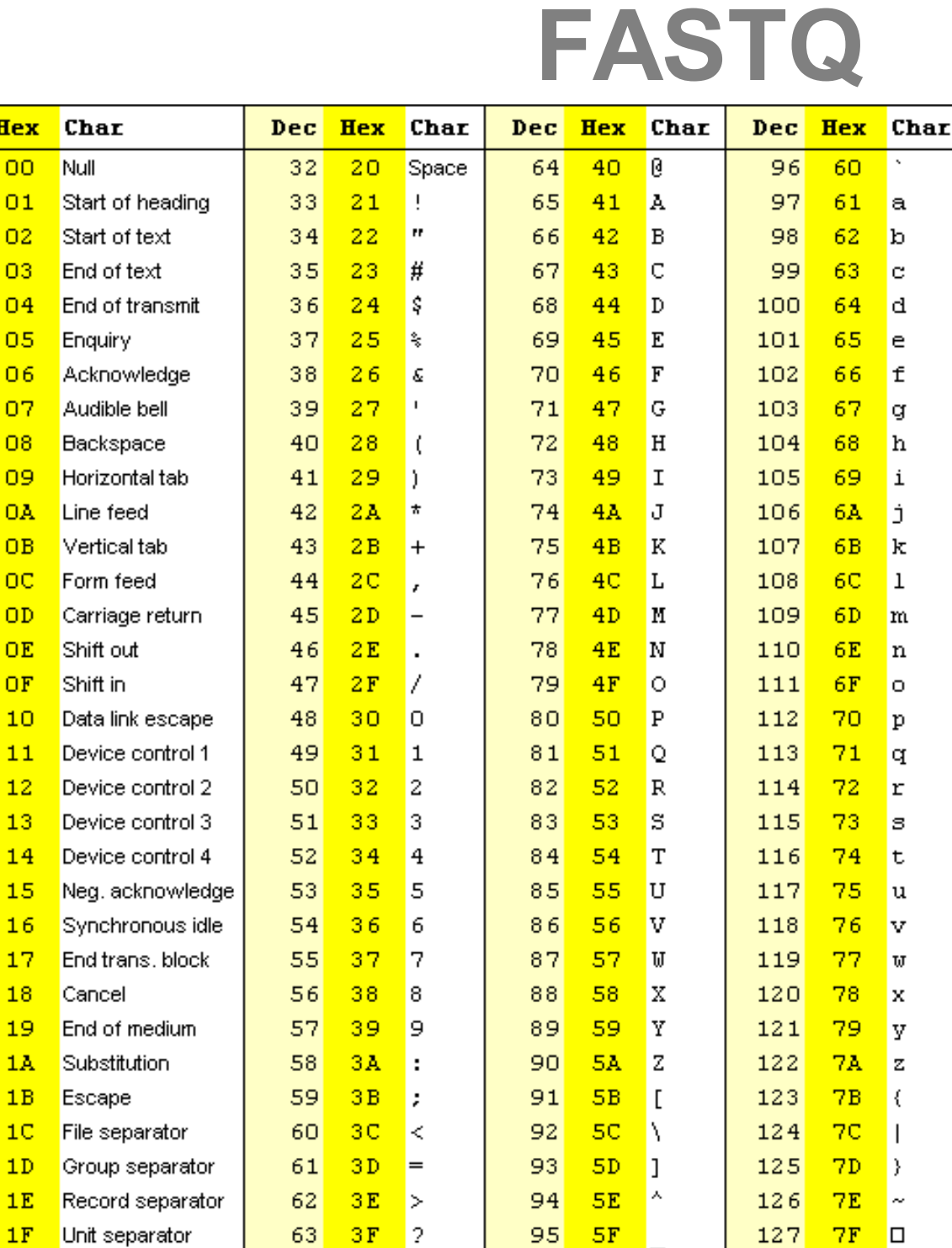

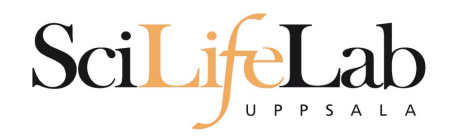

## **FASTQ**

### • Quality  $0-40$  (Illumina 1.8+ = 41)

 $-40 = best$ 

#### ASCII encoded

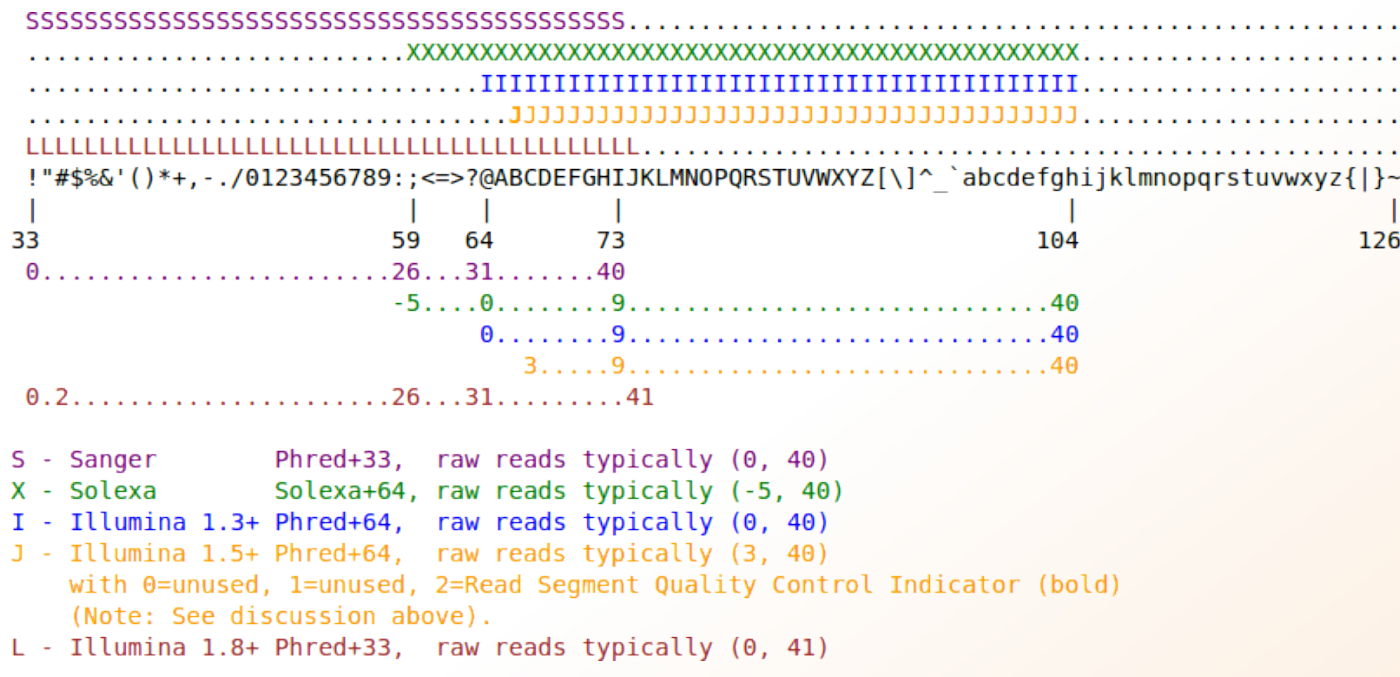

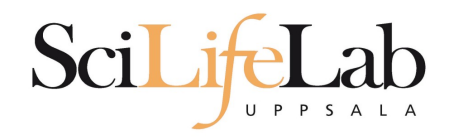

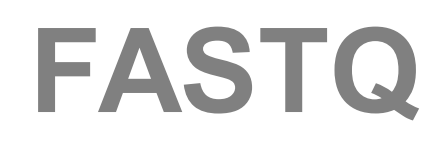

• Quality  $0-40$  (Illumina 1.8+ = 41)

- $-40 = best$
- ASCII encoded

```
@SEQ 001
GATTTGGGGTTCAAAGCAGTATCGATCAAATAGTAAATCCATTTGTTCAACTCACAGTTT
^{+}! ! * ( ( (****+) )* * * ( (***) ). * * * * * * * *) * * * * ( * ( (***) ).@SEQ 002
GATTTGGGGTTCAAAGCAGTATTTGGGGTTCATTGGGGTTCATTGTTCAACTCACAGTTT
\ddot{}!''*((((***+))%%>>CCCCC%++((((**).1***-+*''))**55CCF>>>>>C5
@SEQ 003
AAGCAGT AT CGAGATTT GGGGTT CAAAGCAGT AT AAGCAGT AT CGAT AAAT CCATTT GTT
\ddot{+}!''*((((*!''*((((**)(%%%).1***-+*''))**55CCF>>>>>%%%).1B5
```
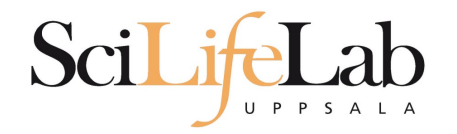

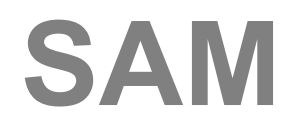

- Used for: aligned reads
- Lots of columns..

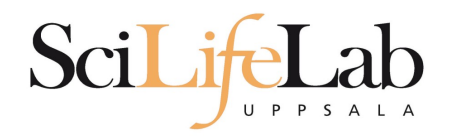

sequence\_string.sam

 $\sim$ 

<QNAME> <FLAG> <RNAME> <POS> <MAPQ> <CIGAR> <MRNM> <MPOS> <ISIZE> <SEQ> <QUAL> [<TAG>:<VTYPE>:<VALUE> [...]]

in 19

in 12

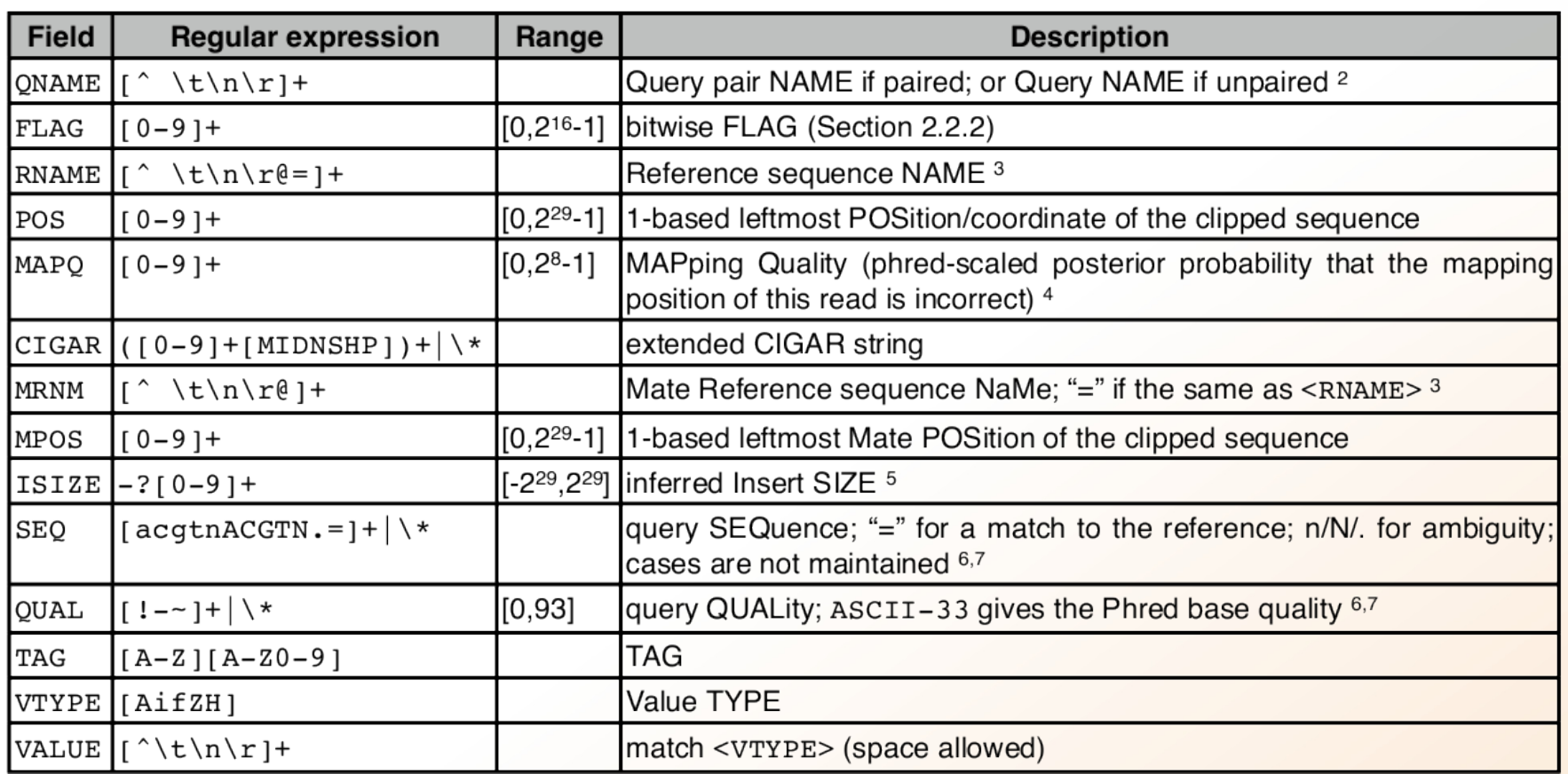

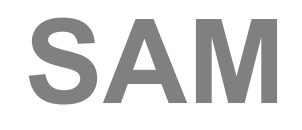

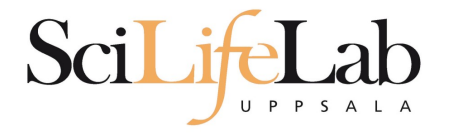

### **Used for: aligned reads**

**Lots of columns..** 

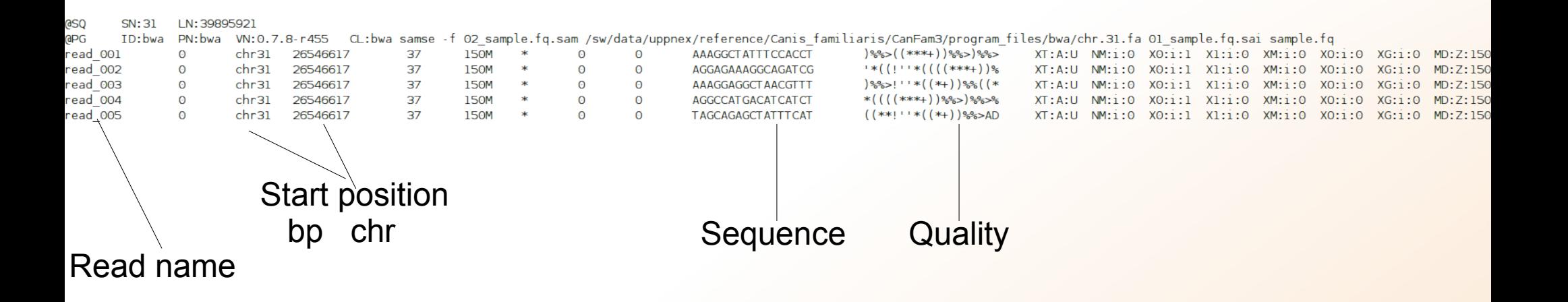

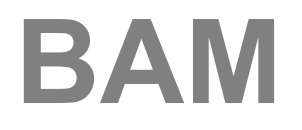

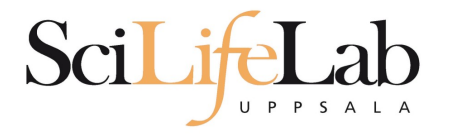

- **Binary SAM (compressed)**
- **25% of the size**
- SAMtools to convert
- $\blacksquare$  . bai = BAM index

#### Contents

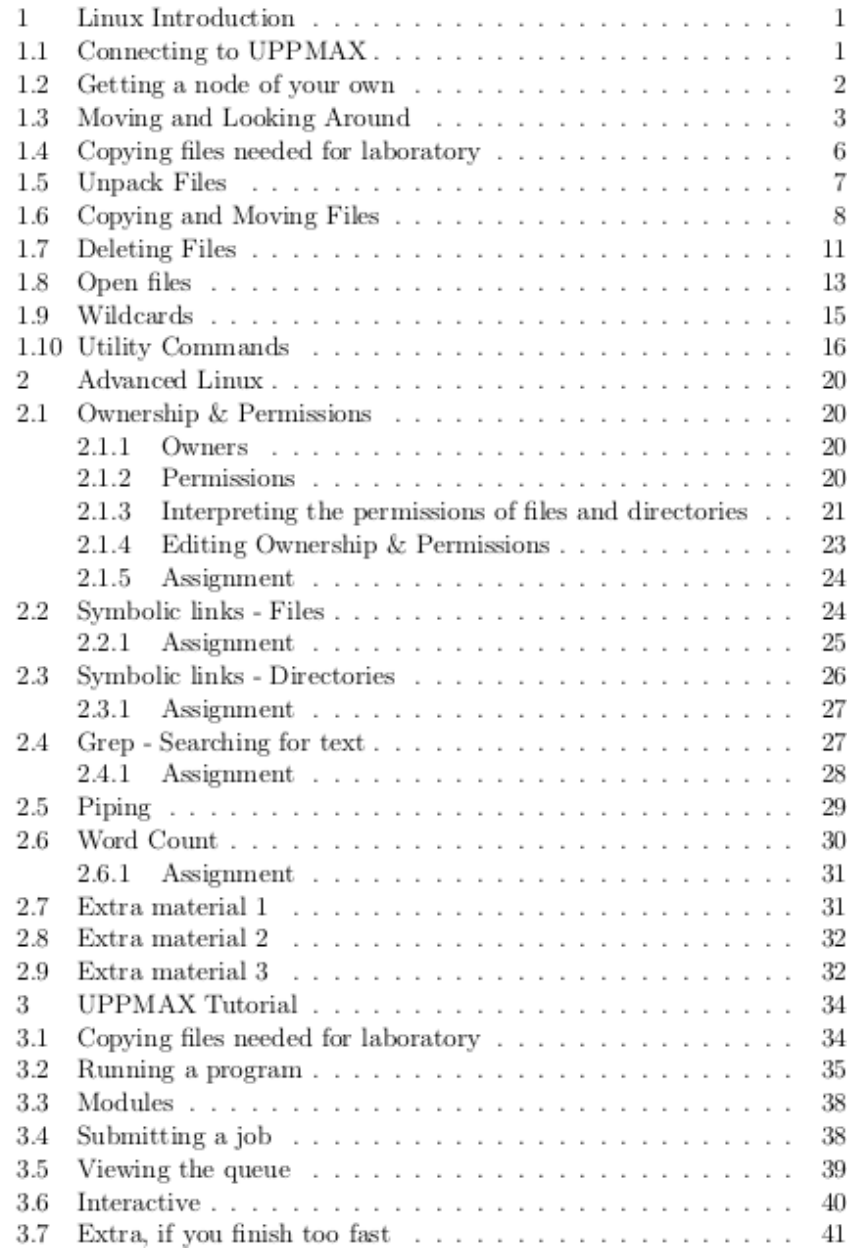

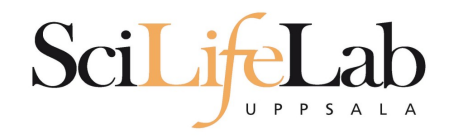

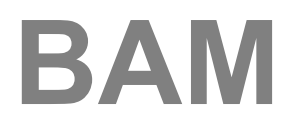

- **Random order**
- **Have to sort before indexing**

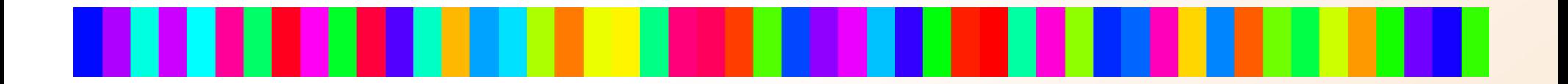

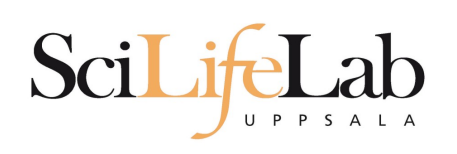

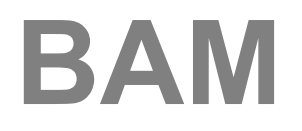

- **Random order**
- **Have to sort before indexing**

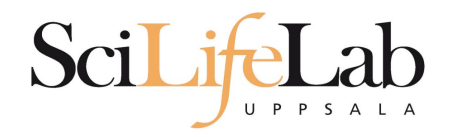

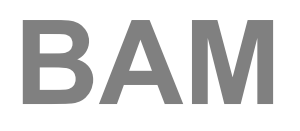

- **Random order**
- **Have to sort before indexing**

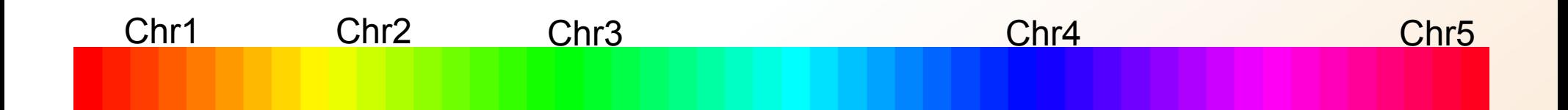

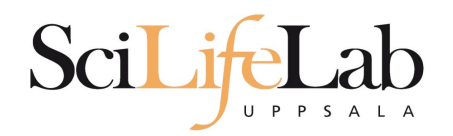

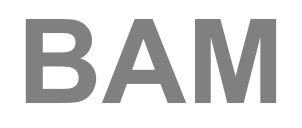

#### **Unsorted BAM**

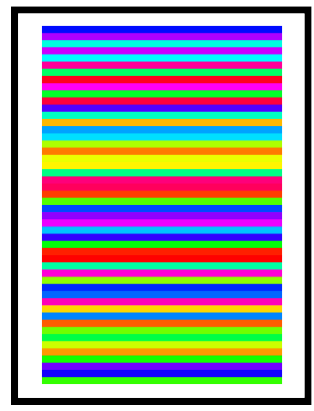

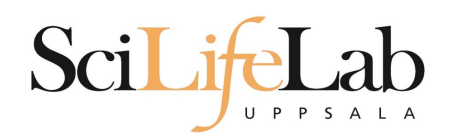

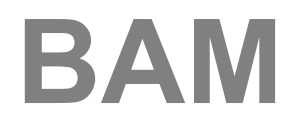

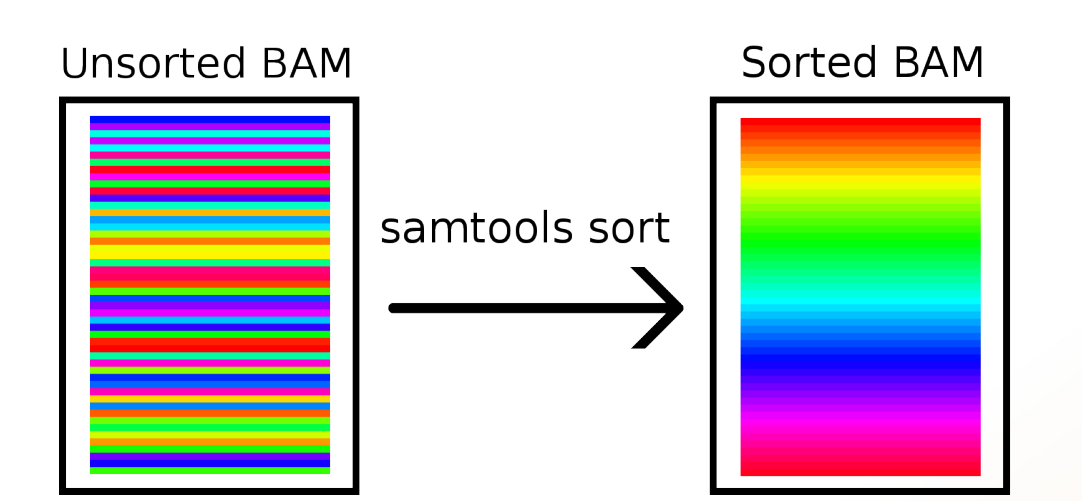

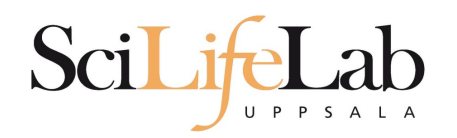

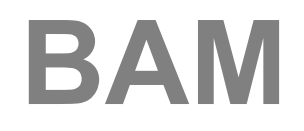

#### **Unsorted BAM** Sorted BAM Sorted BAM **BAM** index Chr1 1536 Chr2 2846 samtools sort samtools index Chr3 5687 Chr4 6468 Chr5 8346  $\sim$   $\sim$

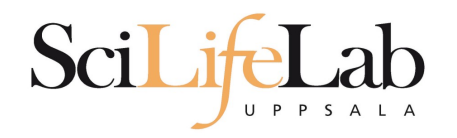

## **CRAM**

- Very complex format
- Used together with a reference genome
- AGGCTGAGTCACGACGTGTTGAGA Reads **TAGATCGAGGCTGAGTCACGACG** ATTCGGACGTAGATCGAGGCTGAG ACGTGTTGAGAGAGCCGTA
	- ATTCGGACGTAGATCGACGCTGAGTCACGACGTGTTGTGAGAGCCGTAGAC Ref:

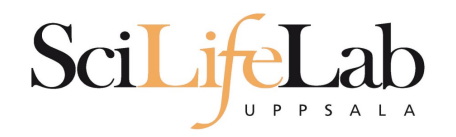

## **CRAM**

- **Quality scores?**
- 3 modes:
	- **Lossless**
	- Binned
	- **No quality**

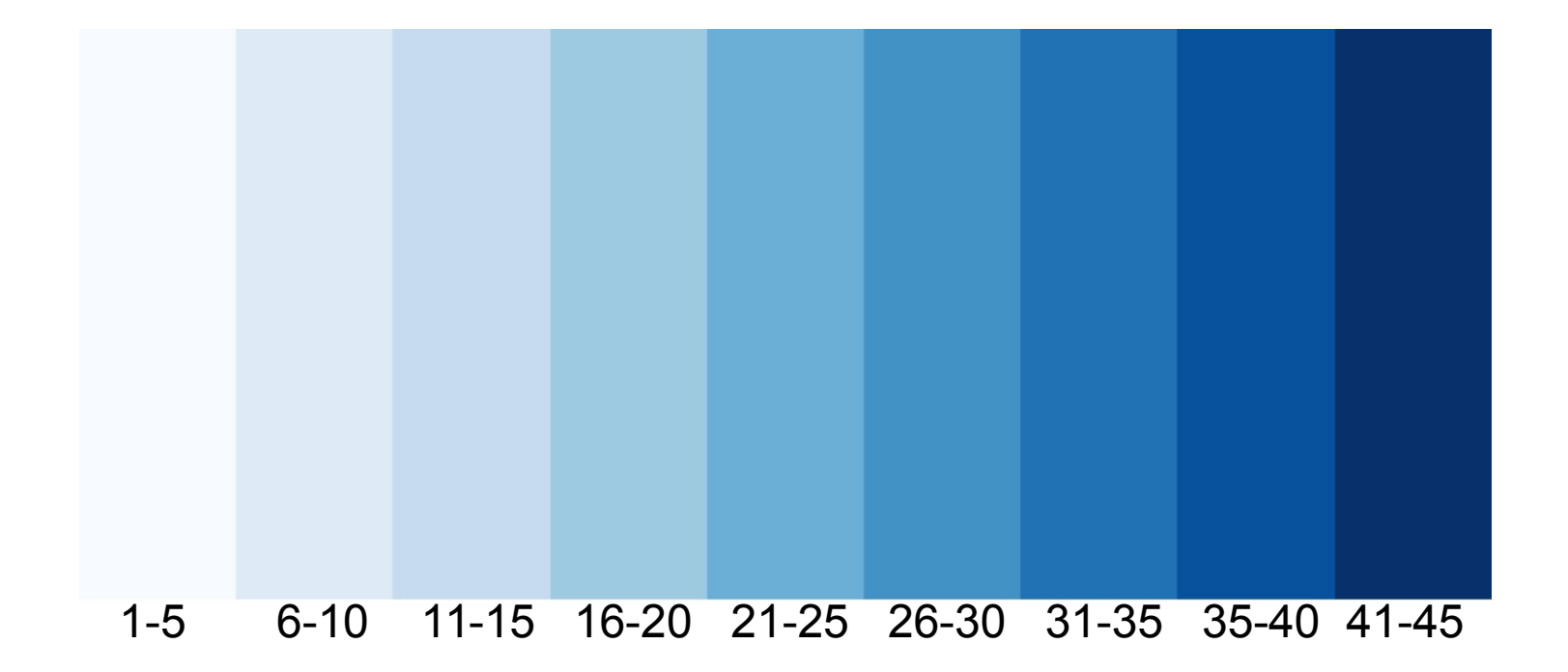

#### 1 2 3 4 5 6 7 8 9 10 11 12 13 14 … 32 33 34 35 36 37 38 39 40 41

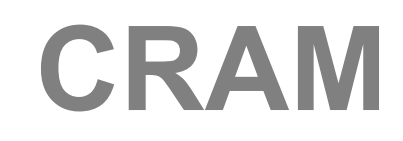

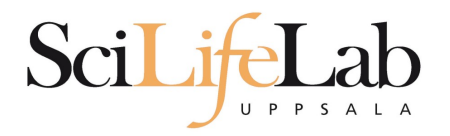

- **Quality scores?**
- 3 modes:
	- **Lossless**
	- **Binned**
	- No quality

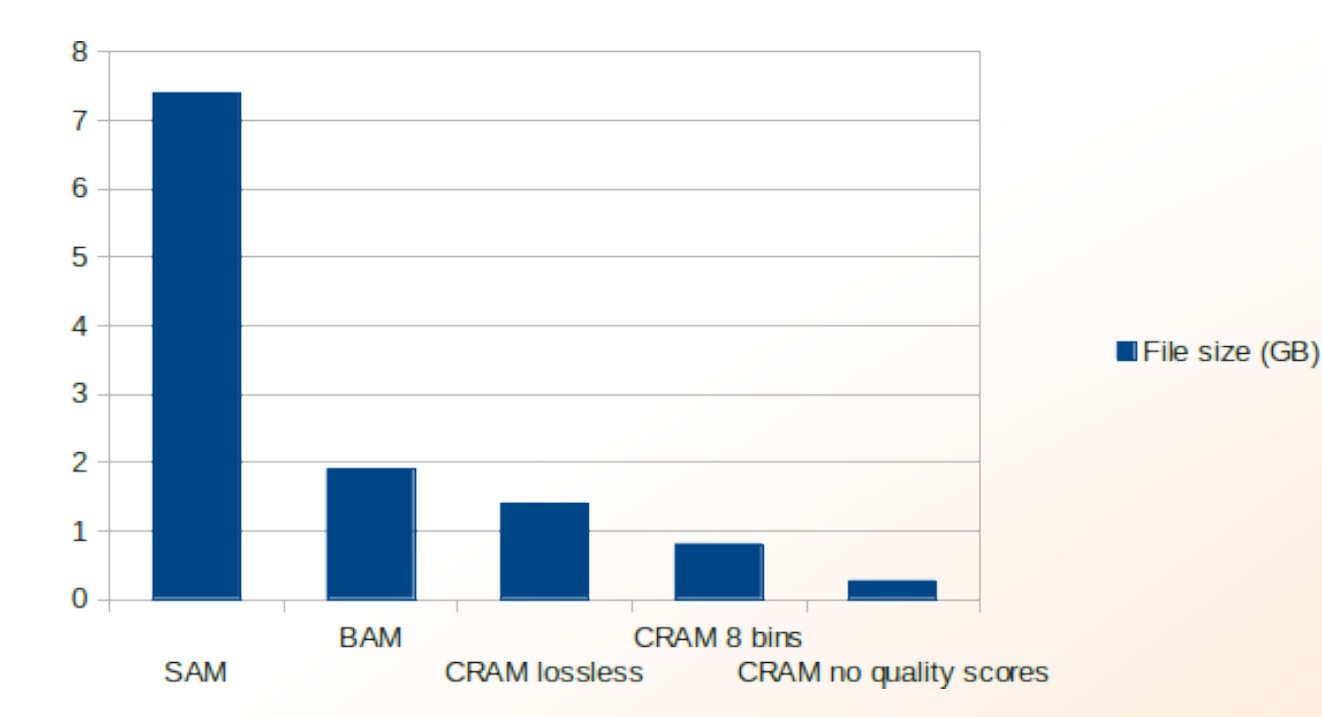

**- Not widespread, yet** 

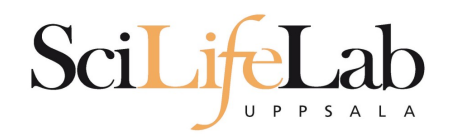

# **GTF/GFF/BED**

- Used for: annotations
- **Simple structure**

Usually:

chr start stop extra info

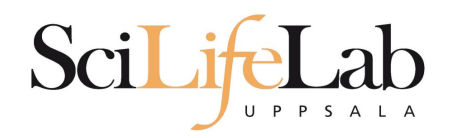

# **GTF/GFF/BED**

- Used for: annotations
- **Simple structure**

Usually:

chr start stop extra info

#### **BED**

chr22 1000 5000 cloneA 960 + 1000 5000 0 2 567,488, 0,3512 chr22 2000 6000 cloneB 900 - 2000 6000 0 2 433,399, 0,3601

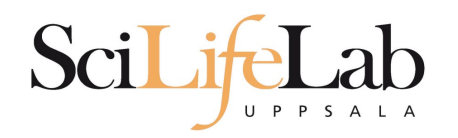

# **GTF/GFF/BED**

- Used for: annotations
- **Simple structure**

Usually:

chr start stop extra info

GFF

 $500 + .$  touchl 10000000 10001000 chr22 TeleGene promoter 10010100 900 + . touch1 10010000 chr22 TeleGene promoter 10020000 10025000 800 - . touch2

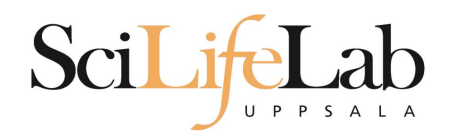

#### Thank you Questions?